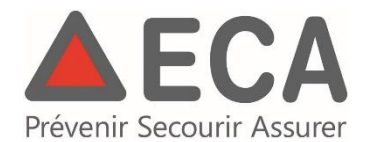

# **MODE D'EMPLOI CONCERNANT L'ENREGISTREMENT DANS LA BASE DE DONNEES ECA DES BORNES HYDRANTES (BdD-BH)**

**(Edition du 7 avril 2014)**

# **1. ANNONCE ET OBTENTION D'UN ACCES**

La détermination des capacités hydrauliques des bornes hydrantes effectuées dans le cadre d'une campagne de mesures sur l'ensemble d'un réseau d'eau ainsi que leurs marquages par la mise en place de plaquettes signalétiques peut bénéficier d'une participation financière de 50 % de la part de l'Etablissement d'assurance contre l'incendie et les éléments naturels du Canton de Vaud (ECA).

Afin de bénéficier de cette participation, les informations obtenues doivent être enregistrées dans la base de données des bornes hydrantes développée par l'ECA (BdD-BH). Cette application est hébergée sur le site internet de l'ECA et est gratuite.

Avant d'entreprendre la campagne de mesures, une demande de la part du distributeur d'eau doit être faite auprès du responsable du service des subventions de l'ECA. Celle-ci doit inclure un formulaire de demande de subvention, le devis et l'adresse mail du distributeur.

Suite à la demande, un compte au sein de la BdD-BH est créé et le distributeur reçoit par courrier les paramètres lui permettant de se connecter à l'application.

Via ce login, le distributeur pourra consulter, modifier et éditer les différentes caractéristiques des bornes hydrantes.

Les paramètres de connexion sont alors sous la responsabilité du distributeur. Il peut les communiquer à un mandataire externe effectuant les mesures ou autres actions sur les bornes hydrantes.

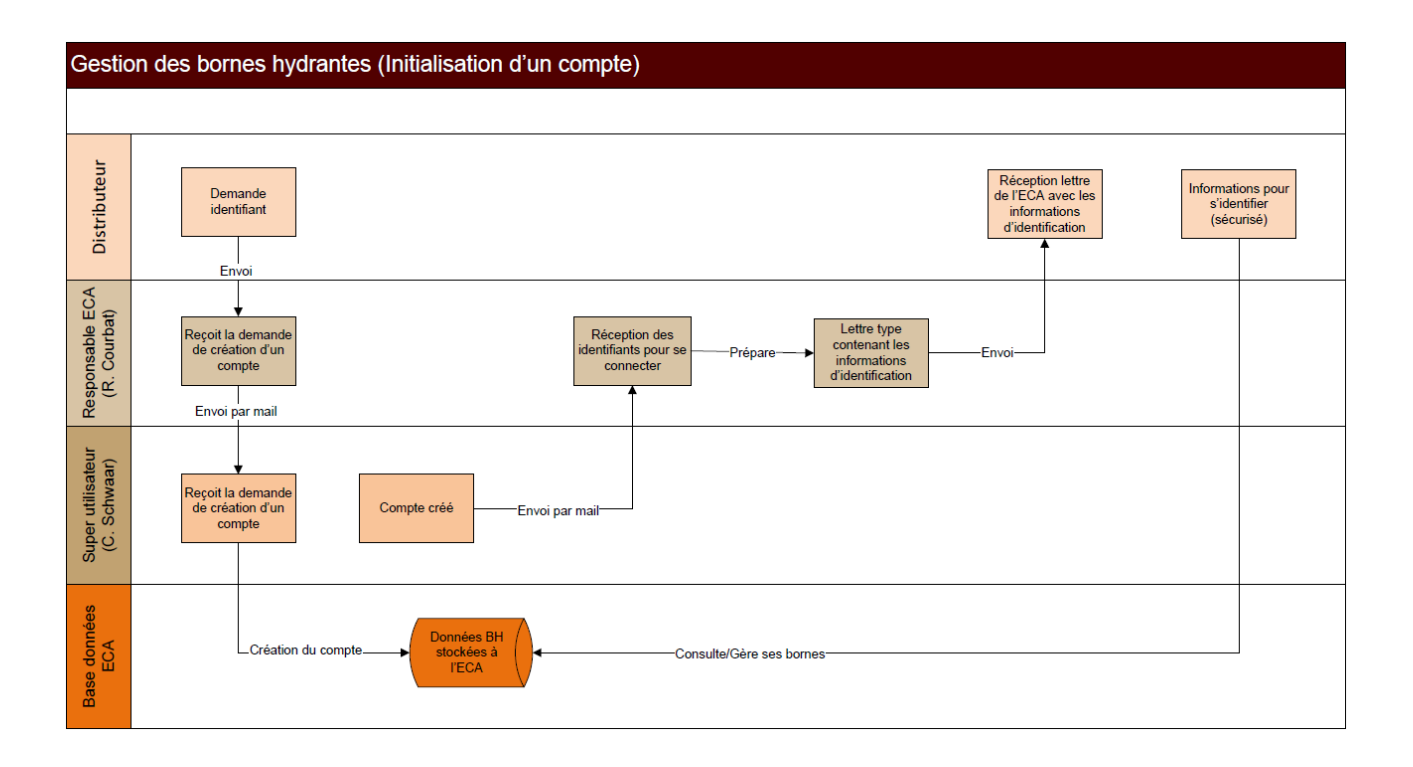

## **2. FLUX DE DONNEES**

#### *A. FLUX DE DONNEES DANS LE CAS DE MESURES REALISEES PAR UNE ENTREPRISE SPECIALISEE EN BORNE HYDRANTE POSSEDANT SA PROPRE BASE DE DONNEES*

Lors de la réalisation des mesures le processus suivant doit être effectué :

- $\%$  les informations sont dans un premier temps saisies dans la base de données métier de l'entreprise.
- $\&$  Les informations minimales requises et correspondant au modèle minimal de l'ECA doivent être renseignées.
- $\%$  Tous les champs du modèle minimal (en rouge ci-dessous) doivent impérativement être renseignés. **Aucune valeur nulle pour ceux-ci ne sera acceptée.**
- Certains champs du modèle minimal (en rose ci-dessous) dont la valeur peut être inconnue (ex année de pose) peuvent ne pas contenir de valeur (cela uniquement dans les cas ou l'information n'est vraiment pas disponible).

#### Tableau descriptif du modèle minimal :

*En rouge : les champs qui ne peuvent en aucun cas être sans valeur En rose : les champs dont la valeur peut être inconnue dans certains cas et qui peuvent de ce fait être sans valeur.*

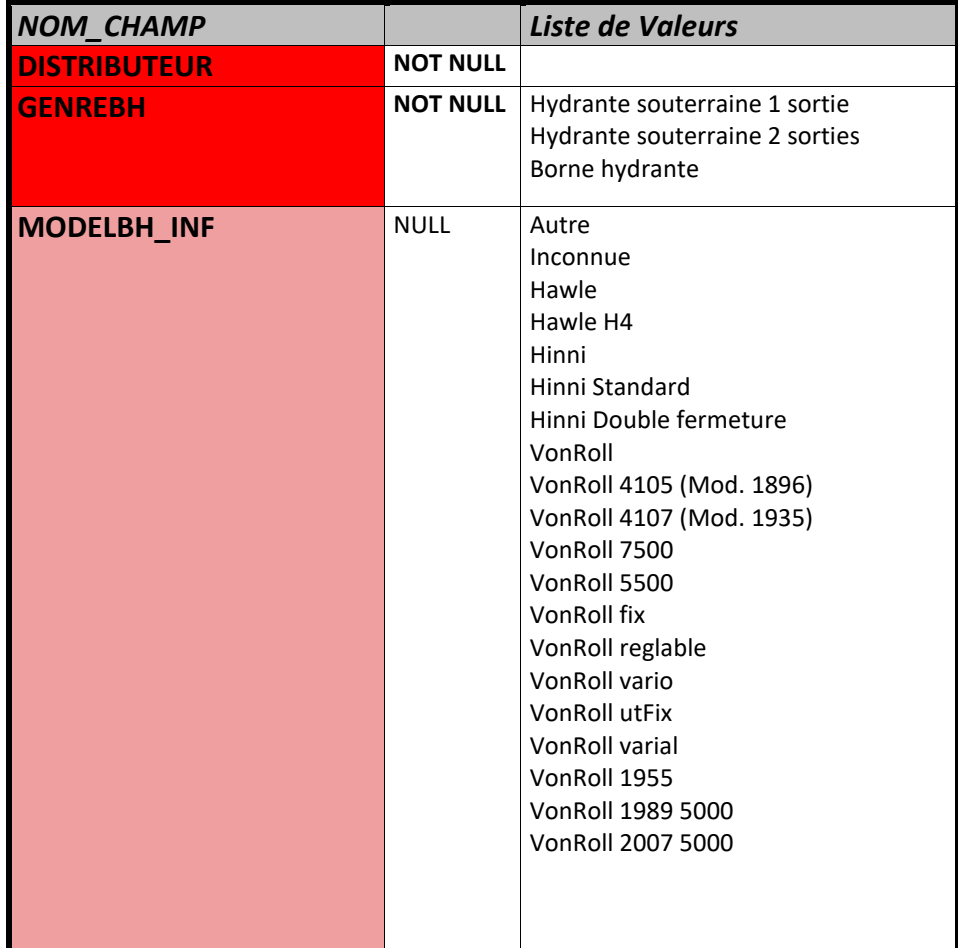

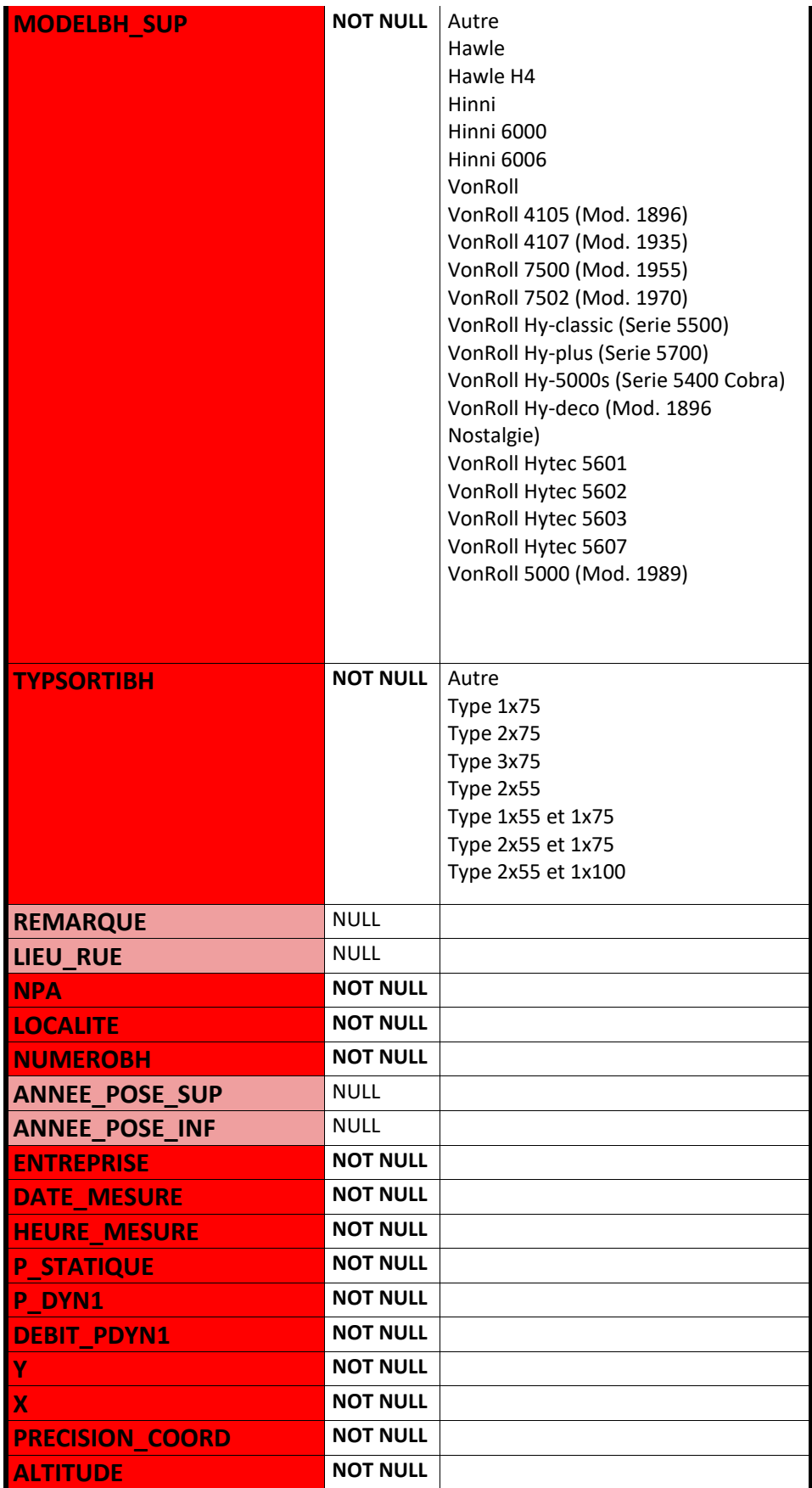

- $\%$  Un export au format JSON dans le modèle minimal de l'ECA est effectué.
- $\%$  Dans ce fichier JSON, les dénominations des champs de l'ECA doivent être strictement respectées ainsi que celles des valeurs associées. La transformation des données au format « JSON-ECA » est à la charge du mandataire du distributeur.

**Exemple de fichier pour 3 enregistrements: c.f Annexe 1.**

- Le fichier JSON doit être intitulé de la manière suivante: *nom du distributeur* **+**  *extension* **.***json*. [Ex : Aigle.json].
- $\%$  Le fichier JSON est transmis par courriel au responsable du projet SIRE au SCAV : *christophe.schwaar@vd.ch*
- Le fichier JSON passera ensuite dans un « Checker ». En cas d'erreur le fichier sera transmis en retour pour correction.

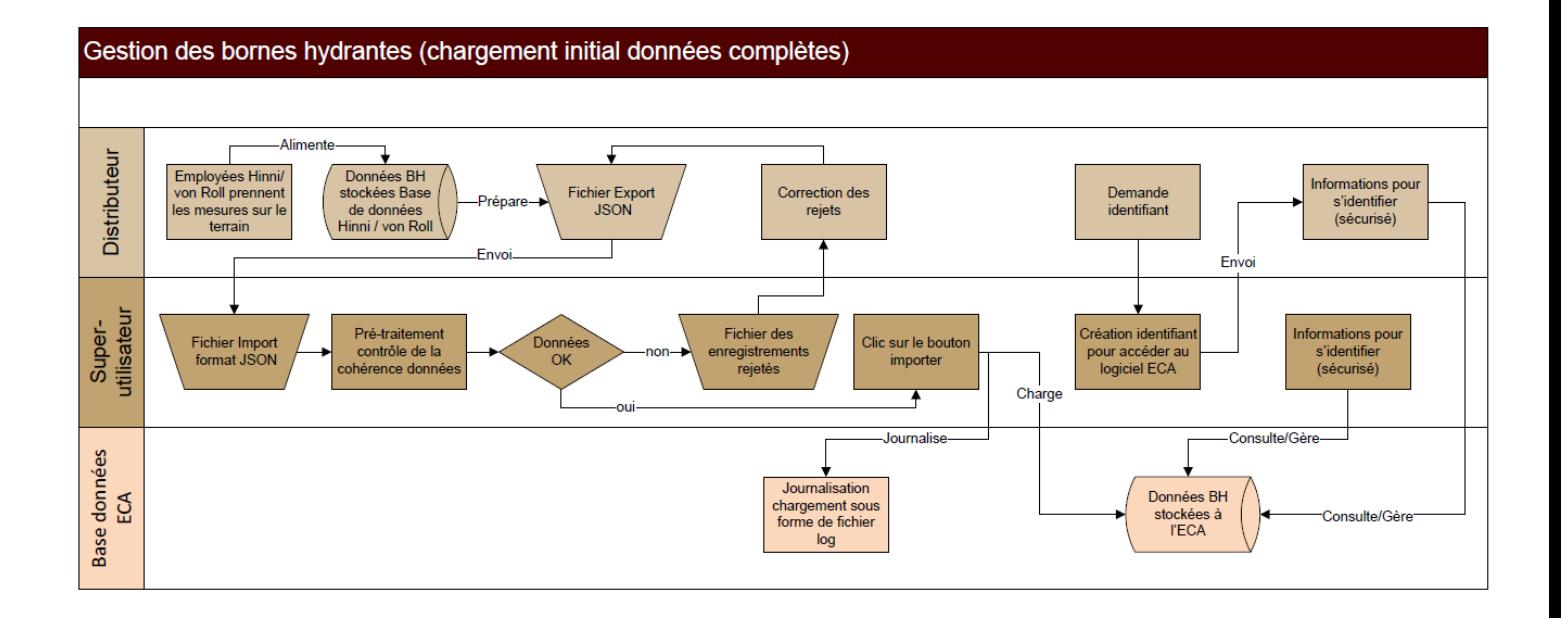

### *B. FLUX DE DONNEES DANS LE CAS DE REALISATION DES MESURES SANS SAISIE INITIALE DANS UNE BASE DE DONNEE*

Si le service technique/distributeur effectue lui-même les relevés de bornes et les mesures, ou il fait appel à un mandataire ne disposant pas de base donnée spécifique aux bornes hydrantes, le processus est le suivant :

- Relevé GPS de chacunes des bornes avec introduction du numéro de BH comme dénominateur pour chacun des relevés en parallèle de la réalisation des mesures.
- $\&$  Exportation des relevés sous forme d'un fichier csv (le séparateur étant point virgule «; ») contenant le numéro de BH puis les coordonnées.

Ex. de 3 BH : *1;541800;154800 2;538750;153250 23;539600;151000*

- $\%$  Le fichier csv est ensuite transmis au responsable SIRE au SCAV où il est chargé dans la base de données de l'ECA. Seuls les numéros de bornes hydrantes et leurs coordonnées sont introduites de cette manière.
- $\&$  Une fois ce chargement effectué le distributeur en est informé.
- $\%$  Les autres informations exigées (modèle minimal) doivent ensuite être au minimum remplies via le login obtenu par le distributeur au sein de l'application BdD-BH de l'ECA manuellement. Le délai est de **2 mois.**

# **3. MISE A JOUR DES DONNEES**

La mise à jour des données dans la BdD-BH est de la responsabilité et du devoir du distributeur.

Les mises à jour s'effectuent manuellement via login dans l'application BdD-BH. Aucun chargement ne se réalise dans ces cas là.

Sont considérées comme mise à jour les actions suivantes :

- $\%$  Changement d'une ou plusieurs caractéristiques d'une BH
- **Examplement de BH**
- Pose de nouvelles BH
- $\%$  Déplacement de BH
- Nouvelle mesure de débit-pression d'une BH

### **ANNEXE 1**

[

{"DISTRIBUTEUR":"Aigle","GENREBH":"Borne hydrante","MODELBH\_INF":" Hinni Standard ","MODELBH\_SUP":" Hinni 6000","TYPSORTIBH":"Type 1x75","REMARQUE":"Devant la poste","LIEU\_RUE":"Rue de la Poste 25","NPA":1860,"LOCALITE":"Aigle","NUMEROBH":"254","ANNEE\_POSE\_SUP":2000,"ANNEE\_POSE\_INF":1999,"ENTREPRISE":"Hinni", "DATE\_MESURE":"12.04.2000","HEURE\_MESURE":"09:25","P\_STATIQUE":8.4,"P\_DYN1":2,"DEBIT\_PDYN1":3800,"Y":532283.1,"X":156427.8,"PRECISION\_COORD":1,"ALTITUDE":375}, {"DISTRIBUTEUR":"Aigle","GENREBH":"Borne hydrante","MODELBH\_INF":" ","MODELBH\_SUP":"VonRoll Hy-plus (Serie 5700)","TYPSORTIBH":"Type 1x75","REMARQUE":"En bordure de rue","LIEU\_RUE":"Devant l'école","NPA":1860,"LOCALITE":"Aigle","NUMEROBH":"255","ANNEE\_POSE\_SUP":2000,"ANNEE\_POSE\_INF":1999,"ENTREPRISE":"VonRoll", "DATE\_MESURE":"12.04.2000","HEURE\_MESURE":"09:35","P\_STATIQUE":8.4,"P\_DYN1":2,"DEBIT\_PDYN1":3800,"Y":532286.1,"X":156437.9,"PRECISION\_COORD":1,"ALTITUDE":381}, {"DISTRIBUTEUR":"Aigle","GENREBH":"Borne hydrante","MODELBH\_INF":" Hawle H4","MODELBH\_SUP":" Hawle ","TYPSORTIBH":"Type 1x75","REMARQUE":"Devant la poste","LIEU\_RUE":"Rue de la Poste 10","NPA":1860,"LOCALITE":"Aigle","NUMEROBH":"256","ANNEE\_POSE\_SUP":null,"ANNEE\_POSE\_INF":null,"ENTREPRISE":"VonRoll", "DATE\_MESURE":"12.04.2000","HEURE\_MESURE":"09:25","P\_STATIQUE":8.1,"P\_DYN1":2,"DEBIT\_PDYN1":3200,"Y":532283.1,"X":156427.8,"PRECISION\_COORD":1,"ALTITUDE":392}, ]

#### **Explications :**

Les données numériques ne sont pas fournies entre " ".

Les données numériques pouvant ne pas contenir de valeurs (c.f champs en rose ch. 2) apparaissent avec la mention *null* en cas de valeur inconnue.

Les données alphanumériques sont fournie entre " ".

Les données alphanumériques pouvant ne pas contenir de valeurs (c.f champs en rose ch. 2) sont fournies sous la forme de quillemets uniquement.

Le fichier JSON ci-dessus contient 3 enregistrements de bornes hydrantes.

- Le premier enregistrement contient l'ensemble des champs du modèle minimal et toutes les valeurs sont connues et contiennent donc une valeur.
- Dans le deuxième enregistrement le champs MODELBH\_INF ne contient pas de valeur, comme c'est une donnée alphanumérique il contient uniquement des guillemets.
- Les années de pose étant inconnue pour le 3<sup>ème</sup> enregistrement, les champs ANNEE\_POSE\_SUP, ANNEE\_POSE\_INF contiennent la mention null.